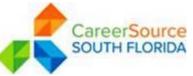

| PROCEDURE TRANSMITTAL |                                                                                           |                                       |  |  |  |  |  |
|-----------------------|-------------------------------------------------------------------------------------------|---------------------------------------|--|--|--|--|--|
| SUBJECT:              | WIOA Individual Employment Plan (IEP)<br>Requirement                                      | Procedure/Guidance<br>No.: #4 PY21-22 |  |  |  |  |  |
| APPLIES TO:           | One-Stop Operators and American Job Centers                                               | Effective Date:<br>Immediately        |  |  |  |  |  |
|                       |                                                                                           | Revised Date:<br>none                 |  |  |  |  |  |
|                       |                                                                                           | Expiration Date:                      |  |  |  |  |  |
|                       |                                                                                           | Indefinite                            |  |  |  |  |  |
| REFERENCE:            | Workforce Innovation and Opportunity Act (WIOA) Sec.<br>134(c)(2)(A)(xii)(II)             |                                       |  |  |  |  |  |
|                       | Workforce Innovation and Opportunity Act (WIOA) Law §129(c)(1)(B) & 134(b)(2)(A)(xii)(II) |                                       |  |  |  |  |  |
|                       | 20 Code of Federal Regulations §678.430 & §681                                            | .420                                  |  |  |  |  |  |

## I. PURPOSE

The purpose of this procedural transmittal is to provide guidance on developing an Individual Employment Plan (IEP) for Workforce Innovation and Opportunity Act (WIOA) Adult and Dislocated Workers that will be used as a guide in assisting the participants in reaching employment goals.

### II. BACKGROUND

The IEP is an individualized career service, under WIOA that is developed jointly by the participant and career advisor when determined appropriate. The plan is an ongoing strategy to identify employment goals, achievement of objectives, and an appropriate combination of services for the participant to achieve the employment goals. This includes providing information on eligible providers of training services and career pathways to attain career objectives.

### III. PROCEDURES

### A. <u>Completion of the Objective Assessment Summary (OAS)</u>

When the Wagner Peyser (WP) registration has been completed the OAS must be completed for all participants to be used as a guide when assisting the participants in creating employment goals. When the WP participant has been deemed eligible to receive

| Approved By:<br>Rick Beasley, Executive Director | Update to: | Issued by:<br>Adult Programs |
|--------------------------------------------------|------------|------------------------------|
|--------------------------------------------------|------------|------------------------------|

WIOA services, the Career Advisor will review the participant's OAS for their strengths, weaknesses, barriers to employment, aptitude ability, education and employment history. The completion of the OAS should serve as the baseline from which short- and long-term specific employment goals are established. A printout of the Employ Miami-Dade (EMD)/Employ Miami (EM) OAS signed by the participant and staff must be kept in their permanent case file, Section II.

# B. <u>Conducting Assessments</u>

Assessment is a systematic approach to gathering information about the job seeker's strengths and assets, needs and challenges, interests and goals. This information, in turn, guides the development of the job seeker's IEP and all other case management activities. As such, assessment is considered the foundation of effective case management. Career Advisors must understand and use the various assessments available, be able to interpret the results of multiple assessments, and translate the information obtained through the assessment process into a plan of action.

A wide range of assessment tools are available to Career Advisors, from informal interviews to standardized, nationally recognized tests:

- Initial assessments (i.e., intake questionnaires)
- Interviews (i.e., unstructured and structured)
- Mental and physical ability tests (i.e., Learning Needs Screening Tool)
- Aptitude/abilities assessments (i.e., O\*NET Ability Profiler)
- Interest measures (i.e., O\*NET Interest Profiler, My Next Move)
- Personality inventories (i.e., Myers-Briggs Type Indicator)
- Occupation-specific assessments (i.e., Provelt!)

The following guidelines outline the foundation for conducting productive, high-quality assessments:

- Use a comprehensive and exploratory approach that involves both informal and formal assessments.
- Make assessment an ongoing process, allowing multiple opportunities to reassess progress and barriers.
- Use assessment tools that are known to produce valid and reliable results.
- Conduct a variety of tests to understand what is being assessed and for what purpose.
- Administer assessment instruments properly and under conditions that do not adversely affect performance.

Formal assessments should be given in a quiet environment. Administering assessments in places with high traffic or other distractions can affect the job seeker's score and thus alter the reliability of the assessment. The Career Advisor should clearly explain the purpose of each assessment and how to complete it.

| Approved By:<br>Rick Beasley, Executive Director | Update to: | Issued by:<br>Adult Programs |
|--------------------------------------------------|------------|------------------------------|
|                                                  |            |                              |

# C. <u>Developing the Individual Employment Plan (IEP)</u>

After the career advisor analyzes the results of multiple assessments and determines the participant's strengths, interests, abilities, and potential areas for further development, the Career Advisor and the job seeker will collaborate to develop an Individual Employment Plan (IEP).

The initial IEP shall be completed within 30 days of the initial individualized service. The IEP shall be updated to reflect when changes in activities take place, which alter the original plan of services.

Before creating, the IEP in EMD/EM the Career Advisor must ensure the following has been completed:

- The OAS has been completed.
- The WP participant must have been deemed eligible to receive WIOA services.
- The WIOA Participation has been completed.
- Participant should have completed career exploration and identified clear and specific employment goals.
- The participant's current skills should have been assessed through Basic Skills testing, review of credentials and an analysis of work history.
- Activity 205 for the IEP must be opened at the initiation of the Plan. The service start date should match the IEP creation date.

The IEP is an agreement between the participant and Career Advisor about how the job seeker will progress on the way to meeting his or her goals. IEPs are most effective when tailored to the specific needs of the job seeker, referenced often, and updated regularly to chart and reflect any changes. The Career Advisor will work with participants to develop the IEP that set specific, measurable, obtainable goals and provide reasonable timeframes. The Career advisor should use the content from the IEP as a roadmap to help the job seeker achieve employment. When planning a course of action for an IEP, the career advisor should consider the following:

- The job seeker's vision. Based on the job seeker's current situation, his or her vision is where he or she would like to be after the education, training, or other services are received.
- Next steps. These are the actions the job seeker needs to take at any point in the program or service strategy. This part of the IEP is dynamic and requires updating as the steps are being completed.
- Milestones. Milestones denote when a step in the IEP is complete or an objective has been achieved. They should be specific, measurable, and attainable within a designated timeframe.

| Approved By:<br>Rick Beasley, Executive Director | Update to: | Issued by:<br>Adult Programs |
|--------------------------------------------------|------------|------------------------------|
|                                                  |            |                              |

The career advisor should use information gathered during the assessment to understand the job seeker's current situation and how this affects his or her short and long-term plans. Short-term plans including goals, objectives, services, and milestones that are set for the period when services are rendered should be included in the IEP.

Labor market information (LMI) is another key resource for developing an IEP. LMI includes important information on the local job market, such as short-term job openings and wages, high-growth or in-demand occupations and industries, employment trends, and projections of future supply and demand in the labor market. LMI can be used to direct the participant toward careers in occupations or industries that are predicted to have relatively high demands for labor. Career Advisors review current positions in the participant's commuting area to ensure a sufficient number of job openings; and that they connect the available openings to occupations for participant. If the participant does not have the work history to match the available occupations, the Career Advisor refers the participant for more in-depth assessments.

The IEP must document and describe the following:

- The participant's employment goals
- The appropriate achievement objectives
- The determination of the need for training services:
  - Occupational Skills Training (OST)
  - On-the-Job Training (OJT)
  - Customized Training (CT)
  - Incumbent Working Training (IWT)
  - Transitional Jobs (TJ)
  - Pre-Apprenticeship
  - Paid Work Experience (PWE)
- The appropriate combination of services for the participant to achieve the employment objectives

The following must be documented in detail in the IEP for training services:

- The participant had an interview, evaluation, and/or assessment, including career planning, have been determined to be in need of training services,
- Unlikely or unable to obtain or retain employment that leads to economic selfsufficiency,
- In need of training services to obtain or retain employment that leads to economic self-sufficiency, and
- Have the skills and qualifications to successfully complete the program.

The following must be answered in detail in the IEP for all Workbased Training:

- Does the participant need to learn skills for the desired position, or have those skills already been acquired?
- Does the participant have a need for training?
- What is the best way for the participant to obtain the skills needed (i.e., OJT or occupational skills training)
- Can the position be obtained at this company without Workbased Training?
- Is the participant likely to succeed in training?

| Approved By:<br>Rick Beasley, Executive Director | Update to: | Issued by:<br>Adult Programs |
|--------------------------------------------------|------------|------------------------------|
|                                                  |            |                              |

**NOTE:** When documenting the need for all training services an explanation of what, when, where, and how must be included. The more details that are added the clearer the roadmap will be in providing the appropriate services to the participant in reaching their employment goals.

A printout of the EMD/EM Career Plan signed by the participant and staff must be kept in their permanent case file, Section II.

Career Advisors should follow this IEP model when collaborating with the participant during the IEP process.

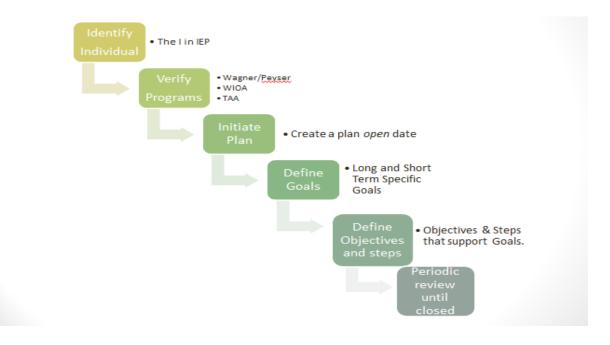

### **D.** Navigation

i. Creating Objective Assessment Summary (OAS)

| Manage Employers                | •  |     |                            |                   |                         |                        |             |                       |
|---------------------------------|----|-----|----------------------------|-------------------|-------------------------|------------------------|-------------|-----------------------|
| Manage Resumés                  | +  |     | Programs                   |                   | Plan                    | E                      | Assessments |                       |
| Manage Job Orders               | •  |     |                            |                   |                         |                        |             |                       |
| Manage Labor<br>Exchange        | ×  |     |                            |                   |                         |                        |             |                       |
| Manage Activities               | ×  | Obj | jective Asses              | sment Su          | mmary                   |                        |             |                       |
| Manage Providers                | •  | #   | LWIA/Region                | Office            | Program                 | Staff                  | Date        | Action                |
| Manage Scan Card                | ×  |     |                            | Location          |                         |                        |             |                       |
| Manage Case<br>Assignment       | F  | 845 | South Florida<br>Workforce | Miami<br>Business | Workforce<br>Investment | Member<br>Twentythree, | 11/22/2011  | <u>Edit</u><br>Delete |
| Manage Follow-Up and<br>Surveys |    |     | Board                      | Center            | Act<br>Program          | Staff                  |             | Print                 |
| Manage Funds                    | ъ. |     |                            |                   |                         |                        | 1           |                       |

| Approved By:<br>Rick Beasley, Executive Director | Update to: | Issued by:<br>Adult Programs |
|--------------------------------------------------|------------|------------------------------|
|--------------------------------------------------|------------|------------------------------|

Under Staff Profiles click on the Case Management Tab, Chose the Plan Tab, click on Create Objective Assessment Summary:

| MARKETPLACE                     |   |                                             |                                  |                             |
|---------------------------------|---|---------------------------------------------|----------------------------------|-----------------------------|
| Currently Managing              |   |                                             |                                  |                             |
| IARINO, DAN                     |   | [ <u>Assist an l</u>                        | ndividual   <u>Staff Service</u> | s   My Portfolio ]          |
| telease Individual              | Œ | <sup>≔</sup> <u>My Individual</u><br>ofiles | 🗄 🔤 <u>My Individual</u>         | 🖃 🔤 <u>Staff's Profiles</u> |
| Assist a new Individual         |   | omes                                        | <u>Plans</u>                     | General Profile Summary     |
| My Workspace                    |   |                                             |                                  | Case Notes Activities       |
| ly Staff Resources              |   |                                             |                                  | Documents                   |
| 1y Staff Account                |   |                                             |                                  | 🖃 🖾 Case<br>Management      |
| Services for<br>Workforce Staff |   |                                             |                                  | Programs Plan               |
| 1anage Individuals 🕠            |   |                                             |                                  | Assessments                 |
| 1anage Employers                | - |                                             |                                  | 🖾 <u>Reports</u>            |
| lanage Resumés 🥠                | · | Programs                                    | Plan                             | Assessments                 |
| 1anage Job Orders               |   |                                             |                                  |                             |
| lanage Labor ,<br>Exchange      |   |                                             |                                  |                             |
| lanage Activities               |   | <b>Objective Assess</b>                     | ment Summary                     |                             |
| 1anage Providers                |   | There are                                   | No Objective Assessme            | ent Summaries               |
| 1anage Scan Card                |   |                                             | -                                |                             |
| Manage Case ,                   |   |                                             | Create Objective Assessment Sur  | nmary                       |

1. General information about the participant, program enrolled, and plan dates, Employment History and Education, comes from the Registration and Background information. Update as needed.

| Approved By:<br>Rick Beasley, Executive Director | Update to: | Issued by:<br>Adult Programs |
|--------------------------------------------------|------------|------------------------------|
|                                                  |            |                              |

| Please complete the Objective Assessment Summar<br>information below. This information is valid for one ( |                                          | * Last Name<br>Age at<br>Assessment | Marino               | e Assessment Su                     | Ronahuualiki kuon ronu                                                                       |
|----------------------------------------------------------------------------------------------------|------------------------------------------|-------------------------------------|----------------------|-------------------------------------|----------------------------------------------------------------------------------------------|
| (*) indicates require<br>fields.                                                                          | d For help click the question ma<br>to e | Residence Addres                    | s                    | Alternate Contact Alternate Contact | Click Here                                                                                   |
| General Informatio                                                                                        | n                                        | * Address Line 1                    | 19999 N Miami Ave    | Staff                               |                                                                                              |
| User ID<br>WIASRD ID                                                                                      | 13MARINO13                               | Address Line 2<br>City<br>State     | Mami<br>Florida *    |                                     | MSTAFF23 (Staff Member Twentythree )<br>65/03/2012                                           |
| Program                                                                                                   | WP                                       | * Zip Code                          | 33177                |                                     |                                                                                              |
| Application ID                                                                                            | 8580 *                                   | * Primary Phone<br>Number           | 305 -871 -5522       |                                     | [Spell Check ]                                                                               |
| LWIA                                                                                                    | South Florida Workfo *                   | Alternate Phone                     | 786 -444 -3322       |                                     |                                                                                              |
| Office Location                                                                                           | Carol City One Ston Career Center        | Number                              | 100 - 111 - 3364     |                                     | Cancel Finish Next>>                                                                         |
| * Assessment<br>Create Date                                                                               | 05/03/2012                               | Fax Phone<br>Number                 | $\Box$ $\Box$ $\Box$ |                                     |                                                                                              |
| Attach Active Plan                                                                                        | ⊙Yes ⊛No                                 | Email                               | godolphins@yahoo.com |                                     | tfolio @Site Map & Preferences @Assistance                                                   |
| IEP ID #                                                                                                  |                                          |                                     |                      | Privacy Statement   Disclaim        | er   Terms of Use   Recommended Settings   EEO   Protect You<br>About this Site   Contact Us |
| First Name                                                                                                | Dan                                      | Alternate Contact                   |                      |                                     |                                                                                              |
| Middle Initial                                                                                            | В                                        | Alternate Contact                   | Click Here           |                                     |                                                                                              |
| Last Name                                                                                                 | Marino                                   |                                     |                      |                                     |                                                                                              |
| Age at<br>Assessment                                                                                      |                                          | Staff                               |                      |                                     |                                                                                              |

2. Information about Employment History must be reviewed and up-dated if necessary.

| sign Out            | 1                                            | a for Individuala 🛛 📇 Services for Employers                      |                     |                                                      |                                                                  |                                                                                   |
|---------------------|----------------------------------------------|-------------------------------------------------------------------|---------------------|------------------------------------------------------|------------------------------------------------------------------|-----------------------------------------------------------------------------------|
| PLOY<br>MIDADE      | Please complete th<br>information below.     | e Objective Assessment Summa<br>This information is valid for one | ry<br>Assessment Su |                                                      |                                                                  |                                                                                   |
| etty Managing       |                                              |                                                                   | Employment Experies | tations                                              |                                                                  |                                                                                   |
| to DAN 6            |                                              | d For help click the question m                                   |                     |                                                      | Assessment Su                                                    |                                                                                   |
| DRN B               | fields.                                      | to                                                                | Occupation 1        | Select Occupation                                    | Longest Commute                                                  |                                                                                   |
| en Individual       | Program Expectati                            | ons                                                               | 1                   | Embalmers                                            | (in miles)                                                       |                                                                                   |
| ngane<br>esources • | * Are you Seeking<br>Immediate<br>Employment | o Yes ⊚No                                                         | Occupation 2        | Select Occupation                                    | Job Search<br>Assistance                                         | <ul> <li>Help Getting Started in Job Search</li> <li>Resume Assistance</li> </ul> |
| u/t                 | * What Services are                          | Clarical                                                          |                     | Emergency Medical Technicians and Paramed            | Requested                                                        | Completing Job Applications                                                       |
| y<br>Sut            | you<br>Seeking                               |                                                                   | Occupation 3        | Select Occupation                                    |                                                                  | Interviewing Skills<br>Job Openings                                               |
| dials +             |                                              | [Spell Check ]                                                    |                     |                                                      |                                                                  | Referrals to Employers                                                            |
| vyers (             | Employment Expe                              | ctations                                                          | Employment Type     | Regular                                              | * Desires Help in<br>Career                                      | ⊙Yes ♥No                                                                          |
| rea ·               | Occupation 1                                 | Select Occupation                                                 | Full or Part Time   | None Selected                                        | Planning                                                         |                                                                                   |
| AL2 .               | occupation                                   | 39-4011.00                                                        | Shift Preferences   | ☑ Day Shift Evening/Swing Shift                      | * Seeking Training                                               | •Yes •No                                                                          |
|                     |                                              | Entialmers                                                        | 111                 | Night/Graveyard Shift Rotating                       | Services                                                         | 0105 010                                                                          |
| s +                 | Occupation 2                                 | Select Occupation<br>29-2041.00                                   |                     | Split Shift                                          | Training                                                         | Computer                                                                          |
| а, <sup>,</sup>     |                                              | Emergency Medical Technicians and Paramed                         | Desired Salary      | \$21 75 hourly (\$45 000 annus *                     | Preferences                                                      | Computer                                                                          |
|                     |                                              |                                                                   | Benefits Needed     | Health Insurance                                     |                                                                  |                                                                                   |
|                     |                                              |                                                                   |                     | Paid Vacation Time                                   |                                                                  | [ Spell Check ]                                                                   |
|                     |                                              |                                                                   |                     | Paid Sick Leave Retirement/Pension                   | Other Assistance<br>Expected                                     |                                                                                   |
|                     |                                              |                                                                   | Longest Commute     |                                                      | Expected                                                         |                                                                                   |
|                     |                                              |                                                                   | Distance            |                                                      |                                                                  | [Spell Check]                                                                     |
|                     |                                              |                                                                   | (in miles)          | NAME AND DESCRIPTION OF THE OWNER AND DESCRIPTION OF |                                                                  | [ Speir Offeck ]                                                                  |
|                     |                                              |                                                                   | Job Search          | Help Getting Started in Job Search                   |                                                                  |                                                                                   |
|                     |                                              |                                                                   | Assistance          | Resume Assistance                                    | < <back< td=""><td>Cancel Finish Print Next&gt;&gt;</td></back<> | Cancel Finish Print Next>>                                                        |

3. Infornation about Education and Basic Skills, review and up-date as needed.

| Approved By:<br>Rick Beasley, Executive Director | Update to: | Issued by:<br>Adult Programs |
|--------------------------------------------------|------------|------------------------------|
|--------------------------------------------------|------------|------------------------------|

| 🔒 Se                                | rvices for Individuals 🛛 🐣 Services for Em              | ployers                                    |
|-------------------------------------|---------------------------------------------------------|--------------------------------------------|
|                                     | the Objective Assessmen<br>w. This information is valid |                                            |
| (*) indicates requ<br>fields.       | uired For help click the q                              | uestion mark icon next<br>to each section. |
| Education Histo                     | ry                                                      | 0                                          |
| Highest Grade<br>Completed:         | Rachelor's Degree                                       | •                                          |
| Currently<br>Enrolled in<br>School: | No. Not Attending Any Scho                              | ol 🗸                                       |
| Education<br>History<br>Assessment  |                                                         | *                                          |
| Summary:                            | [Spell Check]                                           |                                            |
| Basic Skills / Ec                   | lucation Factors                                        |                                            |
| High School<br>Dropout:             |                                                         |                                            |
| Basic Skills<br>Deficient:          |                                                         |                                            |

| Basic Skills / Educa                                                  | ation Factors                                                                                             |  |
|-----------------------------------------------------------------------|----------------------------------------------------------------------------------------------------|--|
| High School<br>Dropout:                                               |                                                                                                    |  |
| Basic Skills<br>Deficient:                                            | Reading below 9th Grade     Math below 9th Grade     Language Below 9th Grade     Literacy     Non-Reader |  |
| Lacks Computer<br>Skills:                                             |                                                                                                    |  |
| Limited English<br>Proficiency:                                       |                                                                                                    |  |
| Currently Enrolled<br>in<br>ABE/Literacy or<br>ESOL:                  |                                                                                                    |  |
| Behind Grade<br>Level for<br>Age (Youth Only):                        |                                                                                                    |  |
| Basic<br>Skills/Education<br>Factors                                  | Û                                                                                                    |  |
| Assessment<br>Summary:                                                | [Spell Check]                                                                                             |  |
| < <back< td=""><td>Cancel Finish Print Next&gt;</td><td></td></back<> | Cancel Finish Print Next>                                                                                 |  |
| Services Pro                                                          | ortfolio @ Site Map & Preferences @ Assistance                                                            |  |

| Assessment Su                                                                                                    |                                            |                           |                                | e Assessment Su                          |                                                                                                    |
|----------------------------------------------------------------------------------------------------|--------------------------------------------|---------------------------|--------------------------------|------------------------------------------|----------------------------------------------------------------------------------------------------|
| 🎎 Se                                                                                                    | rvices for Individuals  🟦 Se               | ervices for Employers     |                                | 🛔 Services for                           | Individuals   🛗 Services for Employers                                                                          |
|                                                                                                    | e the Objective Ass<br>w. This information |                           |                                |                                          | Objective Assessment Summary is information is valid for one (1) year.                                          |
| (*) indicates requ<br>fields.<br>Degrees                                                                                                    | uired For help cl                          | lick the question m<br>to | ark icon nex<br>each sectior   | (*) indicates required fields.           | For help click the question mark icon next<br>to each section.                                                  |
|                                                                                                    |                                            |                           |                                | Certificates                             | 0                                                                                                    |
| Degree                                                                                                    | Issuing<br>Institution                     | Completion<br>Date        | Action                         |                                          | lfan Transa Transa Transa Transa Transa Transa Transa Transa Transa Transa Transa Transa Transa Transa Transa T |
| <u>Bachelor's</u><br><u>Degree</u>                                                                                                    | UM                                         | 01/1976                   | <u>Edit</u>  <br><u>Delete</u> | Certificate License<br>No Certifications | Organization Completion Date Action                                                                             |
| < <back< td=""><td>[ Add a New<br/>Cancel Fin</td><td></td><td>ext&gt;&gt;</td><td></td><td>Add a New Certificate ]<br/>Cancel Finish Print Next&gt;&gt;</td></back<> | [ Add a New<br>Cancel Fin                  |                           | ext>>                          |                                          | Add a New Certificate ]<br>Cancel Finish Print Next>>                                                           |

4. Complete these Assessments.

| Approved By:<br>Rick Beasley, Executive Director | Update to: | Issued by:<br>Adult Programs |
|--------------------------------------------------|------------|------------------------------|
|--------------------------------------------------|------------|------------------------------|

| Objective Assessment C                                                                                                    |             |                                                                         |                                          |              |                                                                                                    |      |                                                          | _  |                                                                                                    |
|----------------------------------------------------------------------------------------------------|-------------|-------------------------------------------------------------------------|------------------------------------------|--------------|----------------------------------------------------------------------------------------------------|------|----------------------------------------------------------|----|----------------------------------------------------------------------------------------------------|
| <ul> <li>Objective Assessment Su</li> </ul>                                                                                                    |             |                                                                         |                                          |              |                                                                                                    | _    | ective Assessment Su                                     |    |                                                                                                    |
|                                                                                                    |             | Impression                                                              | icrosoft Internet Explorer provi         | ided b       | y South Florida W                                                                                        | 1    | Contacts:                                                |    |                                                                                                    |
|                                                                                                    |             | Lacks Proper Attire                                                     | folders/case/iep/oas/oase                | emplo        | oymenthistory.asp?objectivesummaryidno=908                                                               |      |                                                          |    | Telephone in Home     Access Telephone (Neighbor/Other)     Adequate Contact Person(s)               |
|                                                                                                    |             | Need to Improve Communication<br>Skills                                 | objective Assessment of                  |              |                                                                                                    |      |                                                          |    | Transient History     Not at this time                                                               |
| Decume                                                                                                    |             |                                                                         | 🍰 Service                                | n for b      | ndividuals 🛗 Services for Employers                                                                      | ۰    | Work Attire:                                             |    |                                                                                                    |
| Resume:                                                                                                    |             | Has Acceptable Resume Resume Requires Revision                          | Please complete th<br>information below. | e Ot<br>This | ojective Assessment Summary<br>information is valid for one (1) year.                                    |      |                                                          |    | Uniforms     Interviewing Clothes     Needs Work Tools/Equipment                                     |
|                                                                                                    |             | Does not Have Resume Unable to Identify/Communicate Transferable Skills | (*) indicates required fields.           | 4 I          | For help click the question mark icon next to<br>each section                                            | o Fr | Emergency<br>ood/Nutritional<br>Needs:<br>Work Readiness |    |                                                                                                    |
|                                                                                                    |             |                                                                         |                                          |              |                                                                                                    |      | ummary:                                                  |    | <u>^</u>                                                                                             |
| Application<br>Completion:                                                                                                    |             |                                                                         | Work Readiness                           |              | •                                                                                                    | 2    |                                                          | Sp | ell Check ]                                                                                          |
| Completion.                                                                                                    |             | Lacks Thoroughness                                                      | Dependent Care:                          |              |                                                                                                    |      | orkplace Behavio                                         |    |                                                                                                    |
|                                                                                                    |             | Needs to Address Sensitive Issues<br>(i.e. Criminal Record)             |                                          |              | Child Care                                                                                               | -    |                                                          |    | •                                                                                                    |
|                                                                                                    |             | □Neatness                                                               |                                          |              | Special Needs Child                                                                                      | F    | Motivational<br>actors                                   |    |                                                                                                    |
|                                                                                                    |             | Difficulty Summarizing Skills/Work<br>History                           |                                          |              | Adult Care                                                                                               |      | Affecting<br>mployment:                                  |    | Negative Work Attitude     Punctuality Issues     Attendance Problems     Co-Worker Relations Issues |
|                                                                                                    |             |                                                                         | Dependent Care                           |              | *                                                                                                    |      | Career Decision                                          |    | E CO-Worker Relations issues                                                                         |
| Appearance/Hygiene<br>Issues:                                                                                                    |             |                                                                         | Comments:                                |              | -                                                                                                    | M    | aking<br>(Clearly defined                                |    |                                                                                                    |
| Needs to Learn                                                                                                    |             |                                                                         | Transportation:                          | [ <u>Sp</u>  | ell Check ]                                                                                              |      | oals/plans):<br>Interviewing Skills:                     |    |                                                                                                    |
| how to use<br>Labor Market                                                                                                    |             |                                                                         | Transportation.                          |              |                                                                                                    |      |                                                          |    | Difficulty Making Positive First                                                                     |
| Information:                                                                                                    |             |                                                                         |                                          |              | Drivers License:                                                                                         |      |                                                          |    | Improcesion                                                                                          |
| Workplace                                                                                                    |             | *                                                                       |                                          |              | □Has a Valid License □Does not have a License                                                            |      |                                                          |    |                                                                                                    |
| Behavior<br>Assessment                                                                                                    |             |                                                                         |                                          |              | Suspended                                                                                                |      |                                                          |    |                                                                                                    |
| Summary:                                                                                                    | [ <u>Sp</u> | ell Check ]                                                             |                                          |              | Restrictions     DUI                                                                                     |      |                                                          |    |                                                                                                    |
| (Back                                                                                                    | Cano        | el Finish Print Next>                                                   |                                          |              | Automobile                                                                                               |      |                                                          |    |                                                                                                    |
| <td>Cano</td> <td>n rauss Phil Next23</td> <td></td> <td></td> <td>Owns Automobile Auto Needs Repair Lacks Automobile Insurance Cannot Afford Gasoline Automobile Impounded</td> <td></td> <td></td> <td></td> <td>*</td> | Cano        | n rauss Phil Next23                                                     |                                          |              | Owns Automobile Auto Needs Repair Lacks Automobile Insurance Cannot Afford Gasoline Automobile Impounded |      |                                                          |    | *                                                                                                    |

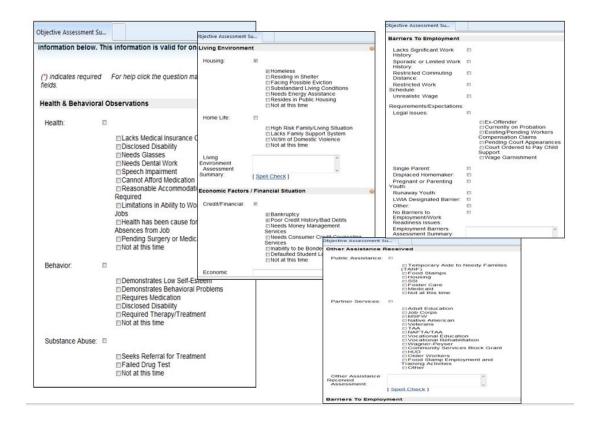

5. Record Results of Tests and Assessments.

| Approved By:                     | Issued by:     |
|----------------------------------|----------------|
| Rick Beasley, Executive Director | Adult Programs |

|                                                                                                    | he Objective Assessment Summary<br>. This information is valid for one (1) year. |
|----------------------------------------------------------------------------------------------------|----------------------------------------------------------------------------------|
| (*) indicates require<br>fields.                                                                              | ed For help click the question mark icon next to<br>each section                 |
| Testing Results                                                                                               | e                                                                                |
| Basic Skill<br>Assessment:<br>Other Testing:<br>Aptitude:<br>Career Interest:<br>Testing Results<br>Comments: | Click Here                                                                       |
|                                                                                                    | [ Spell Check ]                                                                  |
|                                                                                                    |                                                                                  |

| Print Window                                               | Close Window                           | Degree:                                       | Issuing Institution:     | Location     |            |          |
|------------------------------------------------------------|----------------------------------------|-----------------------------------------------|--------------------------|--------------|------------|----------|
| ective Assessment Summary:                                 |                                        | Bachelor's Degree                             | UM                       | FL US        | 1/1976     |          |
|                                                            |                                        | Employment History                            |                          |              |            |          |
| ame: Dan B Marino                                          | Phone: 3058715522                      | Employer:                                     | Job Title:               | Salary:      | Dates:     | Durati   |
| ddress: 19999 N Miami Ave                                  | Alt Phone: 7864443322                  | PALM EMT                                      | EMT                      | \$24000      | 11/2003    |          |
|                                                            | Email Address:<br>godolphins@yahoo.com |                                               | 29204100                 | Year         | to         | montais  |
| ity State Zip: Miami FL 33177                              | LWIA: South Florida Workforce          |                                               |                          |              | 11/2004    |          |
| ty state Lip. Maini PE 33177                               | Board                                  | Left for Reason: Resig                        | ned/Quit                 |              |            |          |
| ser ID: 13MARINO13                                         | WIASRD ID:                             | Duties:                                       |                          |              |            |          |
| Program: Wagner-Peyser                                     | Application ID: 8580                   | Assess injuries, admin                        |                          |              |            | ate trap |
| Office Location: Carol City One Stop C                     | Career Center - 4814                   | individuals. I ransport in                    | njured or sick persons t | o medical f  | acilities. |          |
| Assessment Create Date: 5/3/2012                           | Age at Assessment: 52                  |                                               |                          |              |            |          |
| Attach Active Plan: No                                     | IEP ID:                                | PALM EMBALMERS                                | EMBALMERS                | \$20000      | 11/2008    | Months   |
| Staff ID: MSTAFF23                                         | Date Completed: 5/3/2012               |                                               | 39401100                 | Hour         | to         |          |
| Overall Note: REA participant scheuled                     | to complete OAS.                       |                                               |                          |              | 11/2009    |          |
| Program Expectations:                                      |                                        | Left for Reason: Better                       | r Job Opportunity        |              |            |          |
| Services Sought: Clerical                                  | Immediate Employment: Yes              | Duties:                                       |                          |              |            |          |
| Employment Expectations:                                   |                                        | Prepare bodies for inte                       | erment in conformity wit | n legal requ | lirements. |          |
|                                                            | Occupation 2: 29-2041.00 -             |                                               |                          |              |            |          |
| Embalmers                                                  | Emergency Medical Technicians and      | Health and Behavior                           | al Observations:         |              |            |          |
|                                                            | Paramedics                             | Health: Yes                                   |                          | avior: Yes   |            |          |
| Occupation 3:                                              | Employment Type: Regular               |                                               | ance Coverage, Dem       | onstrates L  | ow Self-E  | steem    |
| Desired Salary: \$21.75 hourly<br>45,000 annually) or more | Full or Part Time:                     | Pending Surgery or Me                         |                          |              |            |          |
| Maximum Commute (in Miles):                                | Seeking Training Services: Yes         | Substance Abuse: Ye<br>Seeks Referral for Tre |                          |              |            |          |
| Shift Preferences: Day Shift                               | Desires Help in Career Planning:       |                                               | Observations Summa       | anv          |            |          |
|                                                            | No                                     | Living Environment:                           |                          | ury.         |            |          |
| nh Search Accietance Demuested                             | Renefite Needed                        | Living Environment:                           |                          | o Life:      |            |          |

7. Printing the OAS: A completed OAS must be printed, signed and dated by the participant and Career Advisor, the original must be maintained in the case file and a copy provided to the participant. If this process is being conducted via an upload into EMD/EM then the email signature confirmation will suffice.

| Approved By:<br>Rick Beasley, Executive Director | Update to: | Issued by:<br>Adult Programs |
|--------------------------------------------------|------------|------------------------------|
|                                                  |            |                              |

| Duties:<br>Prepare bodies for interment in con                                                                                            | formity with legal requirements.                   |
|----------------------------------------------------------------------------------------------------|----------------------------------------------------|
| Health and Behavioral Observati                                                                                                    | ons:                                               |
| Health: Yes<br>Lacks Medical Insurance Covera<br>Pending Surgery or Medical Leave<br>Substance Abuse: Yes<br>Seeks Referral for Treatment | Behavior: Yes<br>age, Demonstrates Low Self-Esteem |
| Health and Behavior Observation                                                                                                    | ns Summary:                                        |
| Living Environment:<br>Housing: Yes                                                                                                    | Home Life:                                         |
| Housing: res<br>Homeless                                                                                                    |                                                    |
| Living Enviroment Assessment S                                                                                                    | -                                                  |
| Economic and Financial Situation                                                                                                    | <u>n:</u>                                          |
| Credit Financial: Yes<br>Bankruptcy, Poor Credit History/Bac                                                                              | Debts                                              |
| Economic Factors Situation Ass                                                                                                    | essment:                                           |
| Reviewed With Customer                                                                                                    | Agree Disagree                                     |
| Comments:                                                                                                    |                                                    |
|                                                                                                    |                                                    |
|                                                                                                    |                                                    |
| Customer Signature                                                                                                    |                                                    |
| Customer Signature                                                                                                    |                                                    |
| Case Manager Signature                                                                                                    |                                                    |
|                                                                                                    |                                                    |

| Approved By:                            | Update to: | Issued by:     |
|-----------------------------------------|------------|----------------|
| <b>Rick Beasley, Executive Director</b> |            | Adult Programs |
|                                         |            |                |

### ii. Creating the Individual Employment Plan (IEP)

The IEP can be found under Staff profiles > Case Management profile > Plan > Create Individual Employment Plan/Service Strategy.

When you click the Create Individual Employment Plan/Individual Service Strategy button, four tabs will appear Plan, Goals, Objectives and Services. Completion of each tab is required to complete the IEP.

1. The Plan Tab contains general information about the participant, program they are enrolled in and plan dates. Identifying Information: This section contains display-only information, including Plan ID Number, State ID, User ID, Name, Created By, Create On, Last Edited By, and Edited On fields.

| 🕀 😑 <u>Hy Individual Profiles</u> | Supervised Plans     Supervised Plans     Supervised Plan Profile     Desumés     Job Application     Online Application     Virtual Recruiter     Supervised Plan Profile     Supervised Plan Profile     Supervised Plan Profile     Supervised Plan Profile | Staff Profiles     Seneral Pro     Seneral Pro     Seneral Pro     Sase Notes     Activities     Documents.     Identity Iss     Sase Name     Case Name     Case Name     Programs     Plan     Assessment     Assessment     File Report Profile | (Staff)<br>ement Profile<br>ary<br>1 |
|-----------------------------------|----------------------------------------------------------------------------------------------------|----------------------------------------------------------------------------------------------------|--------------------------------------|
| Case Summary                      | Programs                                                                                                    | Plan                                                                                                    | Assessments                          |
|                                   | There are No Objective Assessment<br>Create Objective Assessment S                                                                                                    |                                                                                                    |                                      |
| vidual Employment Plan            | There are No Individual Employme                                                                                                    | ent Plans                                                                                                    |                                      |

**The Currently Participating tab:** Displays the programs in which this participant is currently participating, along with application and participation dates.

| Plan             | Goals                 | Objectives                                               | Services                       |
|------------------|-----------------------|----------------------------------------------------------|--------------------------------|
| indicates requir |                       | 😨 For hel                                                | p click the question mark icon |
| dentifying Info  | rmation               |                                                          |                                |
| Plan ID Numbe    | er.                   | 0                                                        |                                |
| State ID         |                       | 11555                                                    |                                |
| User Name        |                       | MARYDOE100                                               |                                |
| User ID          |                       | 9556242                                                  |                                |
| Name             |                       | Doe, Mary-Test                                           |                                |
| Created By       |                       | MSTAFF1                                                  |                                |
| Create On        |                       |                                                          |                                |
| Last Edited By   |                       |                                                          |                                |
| Edited On        |                       |                                                          |                                |
|                  |                       |                                                          |                                |
| urrently Parti   | cipating In           |                                                          |                                |
| urrently partic  | ipating in the follow | ing programs:                                            |                                |
| Wagner Peyse     |                       | Application Date: 07/21/20<br>Participation Date: 07/21/ | 15                             |

| Approved By:<br>Rick Beasley, Executive Director | Update to: | Issued by:<br>Adult Programs |
|--------------------------------------------------|------------|------------------------------|
|                                                  | D 40       |                              |

Plan Information: From this screen, staff can enter or select information as follows: Complete required fields marked with a red asterisk (\*).

- Enter the Plan Start Date in the field provided, using a MM/DD/YYYY format (i.e. 12/10/2003).
- You can also click on the calendar icon to select a date, or click the Today link to enter today's date.
- Select the LWDB- Region 23 (CareerSource South Florida) and Office Location from the drop-down menu.
- If you are viewing the information for a previously-created IEP, you will not be able to edit the "Plan start" date, LWDB, or office location.
- Leave plan closed date blank.
- Click the "When printing plan do you want to print services?" check box if you want to print the list of services provided with the IEP plan.

| Plan Start Date                                   | 09/08/2015 (mm/dd/yyyy) 📅 Today          |   |
|---------------------------------------------------|------------------------------------------|---|
| * LWIA/Region                                     | South Florida Workforce Board            | ~ |
| * Plan started in office location                 | Carol City One Stop Career Center - 4814 | ~ |
| Plan closed on                                    | (mm/dd/yyyy) Today                       |   |
| When printing plan do you want to print services? |                                          |   |
| <u>xit Wizard</u>                                 |                                          |   |
|                                                   | Save Next >>                             |   |

• Click the Next button to save and continue.

The Goal Tab allows you to establish or edit goals for an IEP. The primary goal for Adult/Dislocated Worker participants is unsubsidized employment. ALL Adult/Dislocated Workers must have a short and long term identified employment goal.

General Information: This section lists the Username, Name, and Plan Start Date for the individual you are assisting.

| ſ  | Step 2 of 4. Enter your information | on below. When you are finished click the N | /ext>> button.                       |
|----|-------------------------------------|---------------------------------------------|--------------------------------------|
|    | Plan Goals                          | Objectives                                  | Services                             |
| )  |                                     | () For                                      | r help click the question mark icon. |
|    | General Information                 |                                             | nep electric quadron mark lean.      |
| ł  | User Name                           | MARYDOE100                                  |                                      |
| 1  | User ID                             | 9556242                                     |                                      |
| İ. | Name                                | Doe, Mary-Test                              |                                      |
|    |                                     |                                             |                                      |

| Approved By:<br>Rick Beasley, Executive Director | Update to: | Issued by:<br>Adult Programs |
|--------------------------------------------------|------------|------------------------------|
|--------------------------------------------------|------------|------------------------------|

Goal Information - This section allows you to enter information about the goal. Complete required fields marked with a red asterisk (\*). Select a LWDB- Region 23 (CareerSource South Florida) and Office (American Job Center that is managing the IEP). If the participant is co-enrolled in a non-WIOA program staff should also select the co-enrolled program.

Select a Type of Goal: Employment for Adult/Dislocated Workers

- Enter the "Term of the Goal": Long term, short term or intermediate.
- Enter a "Description of the Goal": The description of the goal would include details of the type of employment.
- Enter the "Date Established" using the MM/DD/YYYY format.
- Enter the "Estimated Completion Date" using the MM/DD/YYYY format; the date must be equal to or greater than the "Date Established" field entry.
- Make sure the "Completion Status" is Open (because you are creating the goal).
- Enter additional information (STEPS) in the Goal Details (STEPS) textbox provided. (e.g. Client is interested in the food service industry. Client likes cooking and really wants to work in the food industry).
- Write Steps in the Details Box. Steps are required for every Objective as they relate to the participant. Remember WHO, WHAT, WHEN and WHERE in creating steps.
- Click the Save button.

| LWIA/Region               | South Florida Workforce Board            | $\sim$ |
|---------------------------|------------------------------------------|--------|
| Office                    | Carol City One Stop Career Center - 4814 | ~      |
| Program Affiliation       | SNAP Employment & Training               |        |
|                           | ☐ TANF<br>☑ Wagner-Peyser                |        |
| Type of Goal              | Employment ~                             |        |
| Term of Goal              | Long Term 🗸                              |        |
| Description of Goal       | Teacher                                  |        |
| Date Established          | 09/08/2015 (mm/dd/yyyy) Today            |        |
| Estimated Completion Date | 09/01/2016 (mm/dd/yyyy) Today            |        |
| Actual Completion Date    | (mm/dd/yyyy)                             |        |
| Completion Status         | Open 🗸                                   |        |
| Reason Closed             | None Selected V                          |        |
| Goal Details(Comments)    |                                          |        |

| Approved By:<br>Rick Beasley, Executive Director | Update to: | Issued by:<br>Adult Programs |
|--------------------------------------------------|------------|------------------------------|
| •                                                |            | Ū                            |

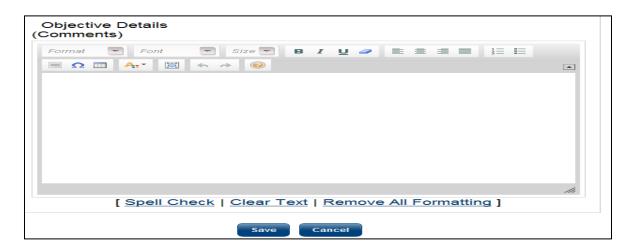

• Click the Next button to save and continue.

After you save the goal, the Goals screen will refresh with the added goal. Proceed to the Objectives tab by clicking NEXT or by clicking the Objectives tab.

- 2. The Goal Tab allows you to establish or edit goals for an IEP. The primary goal for Adult/Dislocated Worker participant is unsubsidized employment and employment goals must be identified.
  - General Information: This section lists the Username, Name, and Plan Start Date for the individual you are assisting.

|              |                         |                     |                                |         | For h          | elp click th | e question mar | ¥ /con. |
|--------------|-------------------------|---------------------|--------------------------------|---------|----------------|--------------|----------------|---------|
| Seneral Infe | ormation                |                     |                                |         |                |              |                |         |
| User Name    |                         | M                   | ARYDOE100                      |         |                |              |                |         |
| User ID      |                         | 9556242             |                                |         |                |              |                |         |
| Name         |                         | De                  | e, Mary-Test                   |         |                |              |                |         |
|              | Goal                    | Date<br>Established | Est. date<br>for<br>Completion | Program | Staff          | Status       | Action         |         |
|              |                         |                     | 09/01/2016                     | WP      | Member<br>One. | Open         | Edit<br>Delete |         |
| 2471         | Employment -<br>Teacher | 09/08/2015          | 0001/2016                      | -       | Staff          |              | L. L. L. L.    |         |

- Goal Information This section allows you to enter information about the goal.
- Complete required fields marked with a red asterisk (\*).
- Select a LWDB- Region 23 (CareerSource South Florida) and American Job Center (AJC) that is managing the IEP. If the participant is co-enrolled in a non-WIOA program staff should also select the co-enrolled program.
- Select a Type of Goal: Employment for Adult/Dislocated Workers.

| Approved By:<br>Rick Beasley, Executive Director | Update to: | Issued by:<br>Adult Programs |
|--------------------------------------------------|------------|------------------------------|
|--------------------------------------------------|------------|------------------------------|

- Enter the Term of the Goal: Long term, short term or intermediate.
- Enter a Description of the Goal: The description of the goal would include details of the type of employment or education.
- Enter the Date Established using the MM/DD/YYYY format.
- Enter the Estimated Completion Date using the MM/DD/YYYY format. This date must be equal to or greater than the Date Established field entry.
- Make sure the Completion Status is Open (because you are creating the goal).
- Enter additional information in the Goal Details (Comments) textbox provided. (e.g. Client is interested in the food service industry. Client likes cooking and really wants to work in the food industry).
- Click the Save button.

| ser Name                  | MARYDOE100                                 |  |
|---------------------------|--------------------------------------------|--|
| lser ID                   | 9556242                                    |  |
| lame                      | Doe, Mary-Test                             |  |
| lan Start Date            | 9/8/2015                                   |  |
| oal Information           |                                            |  |
| .WIA/Region               | South Florida Workforce Board              |  |
| Office                    | Carol City One Stop Career Center - 4814 🗸 |  |
| Program Affiliation       | SNAP Employment & Training                 |  |
| Type of Goal              | Employment V                               |  |
| Ferm of Goal              | Long Term 🗸                                |  |
| Description of Goal       | Teacher                                    |  |
| Date Established          | 09/08/2015 (mm/dd/yyyy) Today              |  |
| Estimated Completion Date | 09/01/2016 (mm/dd/yyyy) Today              |  |
| Actual Completion Date    | (mm/dd/yyyy) Today                         |  |
| Completion Status         | Open 🗸                                     |  |
| Reason Closed             | None Selected V                            |  |

After you save the goal, the Goals screen will refresh with the added goal. Proceed to the Objectives tab by clicking "Next" or by clicking the Objectives tab.

3. The Objectives Tab allows for the objectives associated with an IEP to be added. Creating a New Objective.

| Approved By: Update to:          | Issued by:     |
|----------------------------------|----------------|
| Rick Beasley, Executive Director | Adult Programs |

General Information - This section lists the User Name and Name of the individual you are currently assisting.

| <u>Plan</u>     | Goals | Objectives | Services                              |
|-----------------|-------|------------|---------------------------------------|
| General Informa | tion  |            | For help click the question mark icon |
| User Name       |       | MARYDOE100 |                                       |
|                 |       | 9556242    |                                       |
| User ID         |       | 9556242    |                                       |

Objective Information – If the participant has objectives that are not included in the pre-defined objectives list, you can create a free-form objective by clicking the Add new objective link.

Please note that the established date cannot be earlier than the current date.

- Complete required fields marked with a red asterisk (\*).
- Select the associated Goal: Employment or Educational.
- Enter the Objective Date Established.
- Select the Region and American Job Center (AJC) that is managing the IEP.
- Select Program Affiliation: Workforce Innovation and Opportunity Act (WIOA) Program.
- Type the specific Objective.
- Type the Date the objective was established using the MM/DD/YYYY format. You may also click the calendar icon to select the date.
- Type the Review Date using the MM/DD/YYYY format. You may also click the calendar icon to select the date. This date must be equal to or greater than the Date Established field entry.
- Click Save when you are finished.

| Teacher A Career 09/08/2015 10/08/2015 WF<br>Path Assessment | Member<br>One.          | Open | Edit Delete |
|--------------------------------------------------------------|-------------------------|------|-------------|
|                                                              | Staff                   |      |             |
| Teacher Attend 09/08/2015 09/11/2015 WF                      | Member<br>One,<br>Staff | Open | Edit Delete |
| Add new objective<br>Select pre-defined object               | ives                    |      |             |

| Approved By:<br>Rick Beasley, Executive Director | Update to: | Issued by:<br>Adult Programs |
|--------------------------------------------------|------------|------------------------------|
|--------------------------------------------------|------------|------------------------------|

Note: The suitability for ITA Training should be documented in the Case Note section entitled "Suitability for Training". The objectives required for ITA:

- Research LMI & Occupations
- Research Training Providers & Programs
- Submit ITA Approval Documents
- Attend Occupational Training
- Click next.
- 4. The Service Tab displays all services provided for the participant, including Universal (WP), WIOA and Generic. All services provided should relate back to the Objectives and Goals in the IEP.

General Information - This section displays the User Name and Name of the individual you are currently assisting.

| Plan               | Goals                       | 0              | bjectives      |                       | Services                |
|--------------------|-----------------------------|----------------|----------------|-----------------------|-------------------------|
|                    |                             |                |                | For help click        | the question mark icon. |
| eneral Informatio  | n                           |                |                |                       |                         |
| ser Name           |                             | MARYDOE1       | 00             |                       |                         |
| Iser ID            |                             | 9556242        |                |                       |                         |
| lame               |                             | Doe, Mary-Te   | est            |                       |                         |
| P Services         |                             |                |                |                       |                         |
| App # -<br>program | Service/Activity            | Begin Date     | End Date       | Provider              | Staff                   |
| 16204859 - WP      | 205 - ***Develop<br>Service | A - 09/08/2015 | A - 09/08/2015 | Employment<br>Service | MSTAFF1                 |

- IEP Services This section lists the services associated with the IEP. Information displayed includes the App # - program, Service/Activity code, Begin Date, End Date, Provider, and the Staff who recorded the service. Click finish.
- 5. Results: A completed IEP will populate, this is an agreement between both the participant and the Career Advisor and becomes a living document that can be modified as needed. Goals, Objectives and Services must be updated throughout the participant's active participation while receiving WIOA services. This document becomes the road map to helping the participant reach their goal.

| Approved By:<br>Rick Beasley, Executive Director | Update to: | Issued by:<br>Adult Programs |  |
|--------------------------------------------------|------------|------------------------------|--|
|--------------------------------------------------|------------|------------------------------|--|

| C                                                                                                    | formation:                                                                                                    |                                                                                                    |                                                                              |                                      |                                        |                                        |                                          |                                                              |                          |            |                                    |                    |
|----------------------------------------------------------------------------------------------------|----------------------------------------------------------------------------------------------------|----------------------------------------------------------------------------------------------------|------------------------------------------------------------------------------|--------------------------------------|----------------------------------------|----------------------------------------|------------------------------------------|--------------------------------------------------------------|--------------------------|------------|------------------------------------|--------------------|
| Plan ID:                                                                                                    | irormation:                                                                                                    |                                                                                                    | 51199                                                                        |                                      |                                        |                                        |                                          |                                                              |                          |            |                                    |                    |
| User ID                                                                                                    |                                                                                                    |                                                                                                    | 95562                                                                        | 42                                   |                                        |                                        |                                          |                                                              |                          |            |                                    |                    |
| Name:<br>Plan was                                                                                                    | s started on:                                                                                                    |                                                                                                    | DOE, 1<br>09/08/2                                                            | MARY-T<br>2015                       | EST                                    |                                        |                                          |                                                              |                          |            |                                    |                    |
| Plan star<br>location:                                                                                                    | ted in office                                                                                                    |                                                                                                    |                                                                              |                                      |                                        |                                        |                                          |                                                              |                          |            |                                    |                    |
| Plan clos                                                                                                    |                                                                                                    |                                                                                                    |                                                                              |                                      |                                        |                                        |                                          |                                                              |                          |            |                                    |                    |
| Goals and                                                                                                    | Objectives                                                                                                    | Established                                                                                        | d:                                                                           |                                      |                                        |                                        |                                          |                                                              |                          |            |                                    |                    |
| Goal #                                                                                                    | Program                                                                                                    | Type Of                                                                                            | Goal                                                                         | Term                                 | Of Goal                                | - P                                    | ate                                      | Estim                                                        | nated                    |            | tual                               | Status             |
|                                                                                                    | Affiliation<br>(=)                                                                                                    |                                                                                                    |                                                                              |                                      |                                        | Estab                                  | lished                                   | Comp<br>Da                                                   | letion<br>ite            |            | ate                                |                    |
| 1                                                                                                    | WP                                                                                                    | Employme                                                                                           | ent                                                                          | Long T                               | erm                                    | 9/8/20                                 | 15                                       | 9/1/201                                                      | 16                       |            |                                    | Open               |
| Goal Des                                                                                                    | cription: Te                                                                                                    |                                                                                                    |                                                                              |                                      |                                        |                                        |                                          |                                                              |                          |            |                                    |                    |
| Objective                                                                                                    | e(s) to Goal                                                                                                    | #: 1                                                                                               |                                                                              |                                      |                                        |                                        |                                          |                                                              |                          |            |                                    |                    |
|                                                                                                    | Objective                                                                                                    |                                                                                                    | Dat                                                                          |                                      | Reviev                                 | v Pro                                  | gram                                     | -                                                            | Staff                    |            | St                                 | atus               |
|                                                                                                    |                                                                                                    |                                                                                                    | Establi                                                                      |                                      | Date                                   |                                        |                                          |                                                              |                          |            |                                    |                    |
|                                                                                                    |                                                                                                    |                                                                                                    |                                                                              |                                      |                                        |                                        |                                          |                                                              |                          |            |                                    |                    |
| Commen<br>A career                                                                                                    | Path Assess<br>its:<br>path assess<br>at this time.                                                                                                    |                                                                                                    | 9/8/201                                                                      |                                      | 0/8/2015                               |                                        |                                          | /lember                                                      |                          |            | Open<br>vices ha                   | ave been           |
| Commen<br>A career<br>identified                                                                                                    | nts:<br>path assessi<br>at this time.                                                                                                    | ment was c<br>Established                                                                          | 9/8/201:<br>:onducte<br>d:                                                   | ed on Tu                             | 0/8/2015<br>Jesday, 9                  | Septembe                               | er 8, 20                                 | 15,. No                                                      | additio                  | nal ser    | vices ha                           |                    |
| Commen<br>A career<br>identified                                                                                                    | nts:<br>path assessi<br>at this time.                                                                                                    | ment was c                                                                                         | 9/8/201:<br>:onducte<br>d:                                                   | ed on Tu                             | 0/8/2015                               | Septembe                               |                                          |                                                              | additio                  | Ac<br>Comp |                                    | ave been<br>Status |
| Commen<br>A career<br>identified<br>Goals and<br>Goal #                                                                                                    | at this time.                                                                                                    | ment was c<br>Established                                                                          | 9/8/201:<br>conducto<br>d:<br>Goal                                           | ed on Tu                             | 0/8/2015<br>Jesday, S                  | Septembe                               | ate<br>lished                            | 15,. No<br>Estim<br>Comp                                     | additio                  | Ac<br>Comp | vices ha                           |                    |
| Commen<br>A career<br>Identified<br>Goals and<br>Goal #                                                                                                    | tts:<br>path assess<br>at this time.<br>Objectives<br>Program<br>Affiliation<br>(5)                                                                                                    | ment was c<br>Established<br>Type Of<br>Employme                                                   | 9/8/201:<br>conducte<br>d:<br>Goal                                           | ed on Tu                             | 0/8/2015<br>Jesday, S                  | Septembe<br>Estab                      | ate<br>lished                            | 15,. No<br>Estim<br>Comp<br>Da                               | additio                  | Ac<br>Comp | vices ha                           | Status             |
| Commen<br>A career<br>Identified<br>Goals and<br>Goal #<br>2<br>Goal Des                                                                                            | ts:<br>path assess<br>at this time.<br>Objectives<br>Program<br>Affiliation<br>(s)                                                                                                    | Established<br>Type Of<br>Employme                                                                 | 9/8/201:<br>conducte<br>d:<br>Goal                                           | ed on Tu                             | 0/8/2015<br>Jesday, S                  | Septembe<br>Estab                      | ate<br>lished                            | 15,. No<br>Estim<br>Comp<br>Da                               | additio                  | Ac<br>Comp | vices ha                           | Status             |
| Commen<br>A career<br>Identified<br>Goals and<br>Goal #<br>2<br>Goal Des<br>Objective                                                                               | objectives<br>Program<br>Affiliation<br>(5)<br>WP<br>scription: Te                                                                                                    | Established<br>Type Of<br>Employme                                                                 | 9/8/201:<br>conducto<br>d:<br>Goal<br>ent<br>istance                         | ed on Tu                             | o/8/2015<br>Jesday, s<br>Of Goal       | Septembe<br>Estab                      | ate<br>lished                            | 15,. No<br>Estim<br>Comp<br>Da                               | additio                  | Ac<br>Comp | vices ha<br>tual<br>pletion<br>ate | Status             |
| Commen<br>A career<br>Identified<br>Goals and<br>Goal #<br>2<br>Goal Des<br>Objective                                                                               | WP<br>scription: Te<br>scription: Te<br>sc | Established<br>Type Of<br>Employme<br>acher Assi<br>#: 2                                           | 9/8/201:<br>conducto<br>d:<br>Goal<br>ent<br>listance                        | Term                                 | of Goal<br>erm                         | Septembo<br>Estab                      | ate<br>lished                            | Estim<br>Comp<br>Da                                          | addition<br>letion<br>te | Ac<br>Comp | vices ha<br>tual<br>pletion<br>ate | Status<br>Open     |
| Coals and<br>Goals and<br>Coal #<br>2<br>Goal Des<br>Objective<br>Ottend W                                                                                          | WP<br>scription: Te<br>scription: Te<br>sc | Established<br>Type Of<br>Employme<br>acher Assi<br>#: 2<br>Bastabl<br>9/8/201                     | 9/8/201:<br>conducto<br>d:<br>Goal<br>ent<br>listance                        | Term<br>Short T<br>Review            | of Goal<br>erm                         | Septembe<br>Estab<br>9/8/20<br>Program | ate<br>lished                            | 15,. No<br>Estim<br>Comp<br>Da<br>9/11/20<br>Sta             | addition<br>letion<br>te | Ac<br>Comp | tual<br>pletion<br>ate             | Status<br>Open     |
| Coals and<br>Goals and<br>Coal #<br>2<br>Goal Des<br>Objective<br>Attend W                                                                                          | Description: Te<br>e(s) to Goal                                                                                                    | Established<br>Type Of<br>Employme<br>acher Assi<br>#: 2<br>Bastabl<br>9/8/201                     | 9/8/201:<br>conducto<br>d:<br>Goal<br>ent<br>listance                        | Term<br>Short T<br>Review            | of Goal<br>erm                         | Septembe<br>Estab<br>9/8/20<br>Program | ate<br>lished                            | 15,. No<br>Estim<br>Comp<br>Da<br>9/11/20<br>Sta             | addition<br>letion<br>te | Ac<br>Comp | tual<br>pletion<br>ate             | Status<br>Open     |
| Comment<br>A career<br>Identified<br>Coals and<br>Coal #<br>2<br>Goal Des<br>Objective<br>Of<br>Attend W<br>Comment                                                 | Test                                                                                                    | Established<br>Type Of<br>Employme<br>acher Assi<br>#: 2<br>Bastabl<br>9/8/201                     | 9/8/201:<br>conductor<br>d:<br>Coal<br>ent<br>istance<br>tte<br>lished<br>15 | Term<br>Short T<br>Review<br>9/11/20 | of Goal<br>erm<br>/ Date   f<br>15   V | Septembe<br>Estab<br>9/8/20<br>Program | er 8, 20<br>ate<br>lished<br>15<br>Membe | 15,. No<br>Estim<br>Comp<br>Da<br>9/11/20<br>Sta             | addition<br>letion<br>te | Ac<br>Comp | tual<br>pletion<br>ate             | Status<br>Open     |
| Commen<br>A career<br>identified<br>Goals and<br>Coal #<br>2<br>Goal Des<br>Objective<br>Objective<br>Objective<br>Objective<br>Objective<br>Objective<br>Objective | Test                                                                                                    | Established<br>Type of<br>Employme<br>eacher Assi<br>#: 2<br>Da<br>Establ<br>9/8/201<br>Write step | 9/8/201:<br>conductor<br>d:<br>Coal<br>ent<br>istance<br>tte<br>lished<br>15 | Term<br>Short T<br>Review<br>9/11/20 | of Goal<br>erm<br>/ Date   f<br>15   V | Septembe<br>Estab<br>9/8/20<br>Program | ate<br>ilished<br>15<br>Membe<br>E       | 15,. No<br>Estim<br>Comp<br>Da<br>9/11/20<br>Sta<br>er One , | addition<br>letion<br>te | Ac<br>Comp | tual<br>pletion<br>ate             | Status<br>Open     |

6. Printing the IEP: A completed IEP must be printed, signed and dated by the participant and Career Advisor, the original must be maintained in the case file and a copy provided to the participant. If this process is being conducted via an upload into EMD/EM then the email signature confirmation will suffice.

## iii. <u>Working with Existing Plans</u>

1. If a participant's IEP record exists in the EMD/EM system, the screen that displays is shown below:

| Individual E | Employment Plan               |                                                  |                |                    |                  |            |                                                      |
|--------------|-------------------------------|--------------------------------------------------|----------------|--------------------|------------------|------------|------------------------------------------------------|
| #            | LWIA/Region                   | Office Location                                  | Status         | # of Goals         | Staff            | Date       | Action                                               |
| 512618       | South Florida Workforce Board | CareerSource South Florida - 4810 - West<br>Dade | OPEN           | 2                  | Pastrana, Victor | 04/03/2018 | <u>Edit</u><br><u>Delete</u><br><u>Display/Print</u> |
|              |                               | Create Individual Er                             | nployment Pla  | n/Service Strategy |                  |            |                                                      |
|              |                               | Return to t                                      | he Directory c | f Services         |                  |            |                                                      |
| (            |                               |                                                  |                | -                  |                  |            |                                                      |

| Approved By:<br>Rick Beasley, Executive Director | Update to: |  | Issued by:<br>Adult Programs |  |
|--------------------------------------------------|------------|--|------------------------------|--|
|--------------------------------------------------|------------|--|------------------------------|--|

- 2. Click the Edit link to review or modify the existing record.
  - Review or modify an existing goal by accessing the Goal Tab. Enter the modification and/or objectives on the screen that displays and click "Save" to save changes.
  - Review or modify an existing objective.
  - Review services provided to the participant.
  - Click Save to save all changes.
  - Click Print to print the modified IEP.

Note: The objectives and services should be closed as they occur.

# iv. Closing the IEP

1. When the participant is no longer receiving WIOA services the IEP should be closed at that time. The Objectives will be closed first, followed by the associated Goal(s) and then the Plan itself.

To close the IEP, perform the following tasks.

- Before closing an IEP all Services, Objectives and Goals associated with the Plan must be closed. A warning message appears if the Services, Objectives and Goals have not been closed.
- Enter a date to close the IEP in the Plan closed field. Click the calendar icon to select the date or enter a date using the MM/DD/YYYY format.
- Click the Save button to save entered information.

| Approved By:<br>Rick Beasley, Executive Director | Update to: | Issued by:<br>Adult Programs |
|--------------------------------------------------|------------|------------------------------|
|                                                  |            |                              |